## **ONLINE CONF** 手順書

## 参加証明書発行

株式会社AGRI SMILE ONLINE CONF 事務局

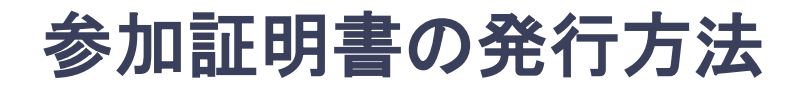

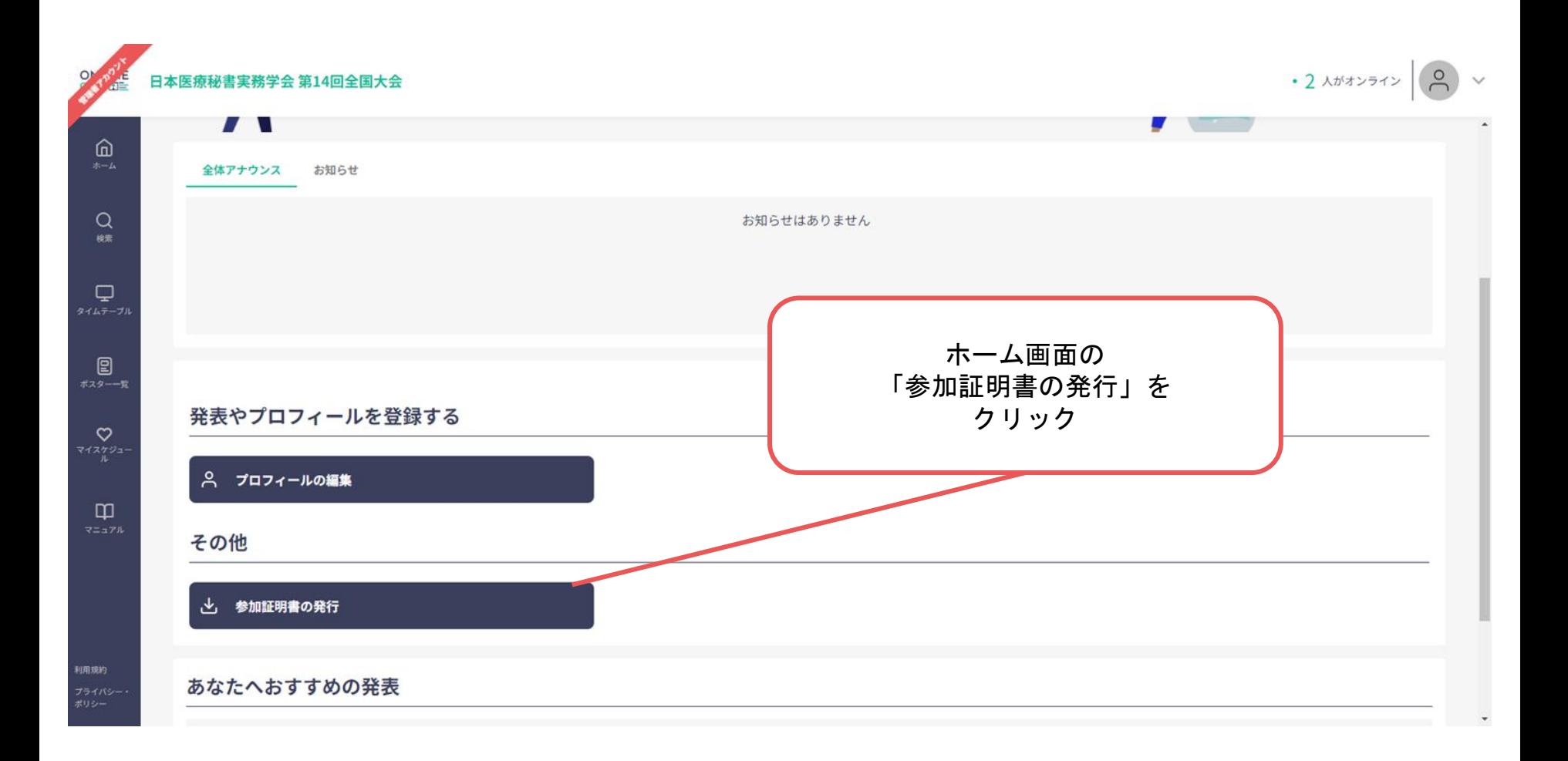

参加証明書の発行方法

 $\Box$ マニュアル

利用規約

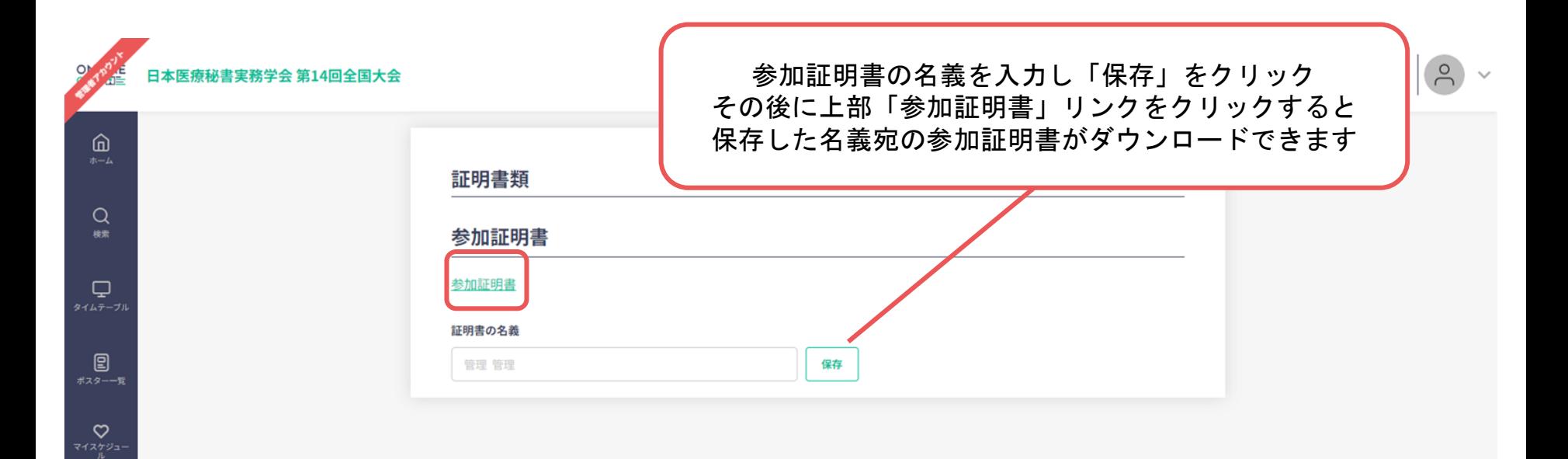